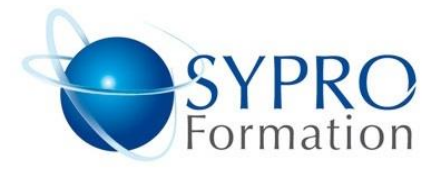

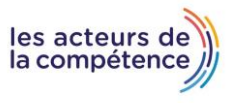

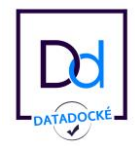

# **PHP INITIATION**

## **Public concerné**

Tout professionnel de l'informatique

## **Objectifs**

Créer, corriger et renforcer des pages web en manipulant des scripts PHP

## **Pré requis**

Connaissance du langage HTML

## **Méthodes et supports pédagogiques**

Alternance d'apports théoriques et d'exercices pratiques. Ces exercices peuvent être modifiés en fonction des participants concernés afin de se rapprocher de leur activité professionnelle.

## **Durée**

3 jours \* en présentiel : 21h \* en classe virtuelle synchrone : 18h

## **Lieu de la formation :**

- \* 5, rue Ponscarme 75013 PARIS
- \* Sur site du client
- \* En classe virtuelle synchrone

- **Toutes nos formations sont accessibles aux personnes en situation de handicap**

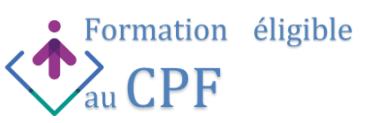

## **PRÉSENTATION DU LANGAGE PHP**

Historique Utilisation Communauté Notions de client et serveur Différence entre les sites statiques et les sites dynamiques

### **L'ENVIRONNEMENT DE TRAVAIL, LES PREMIERS PAS**

Serveur web Apache Installation de WAMP sous Windows Les équivalents sous Mac et sous Linux Le fichier php.ini. La commande phpinfo() Intégration de PHP dans une page HTML Les instructions simples (echo…) Inclure une page ou un bout de page avec l'instruction include Insérer des commentaires dans le code Enregistrer un fichier PHP Exécuter un fichier PHP en local

## **LES BASES DU LANGAGE PHP**

Les variables et les types de données Traitements basiques (opérateurs, concaténation…) Les conditions Les boucles Les tableaux Les fonctions (mathématiques, dates, etc) La gestion des fichiers Les regex Les variables superglobales Les sessions Les cookies Les erreurs et exceptions en PHP

## **RÉCUPÉRER ET TRAITER LES DONNÉES D'UN FORMULAIRE**

Rappels sur les formulaires en HTML Récupérer les données saisis dans les champs Les méthodes GET et POST Traitement des champs vides Cas particulier des champs mot de passe Récupérer des fichiers via un formulaire Envoyer un mail avec PHP Rediriger l'internaute vers une URL

#### **PROGRAMMATION ORIENTÉE OBJET (POO)**

Définition et vocabulaire du langage objet Les classes et objets en PHP Conception d'une application orientée objet

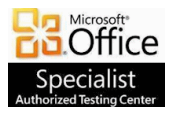

**SYPRO Formation 5, rue Ponscarme - 75013 PARIS Tél : 01.40.22.06.95 [contact@syproinfo.fr](mailto:contact@syproinfo.fr) www.syproinfo.com N° Siret : 451 466 890 00063 - Code APE : 8559A N° déclaration auprès de la Préfecture de Paris Organisme de formation : 11 75 44345 75 Cet enregistrement ne vaut pas agrément de l'Etat**

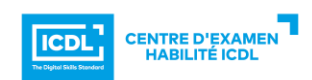